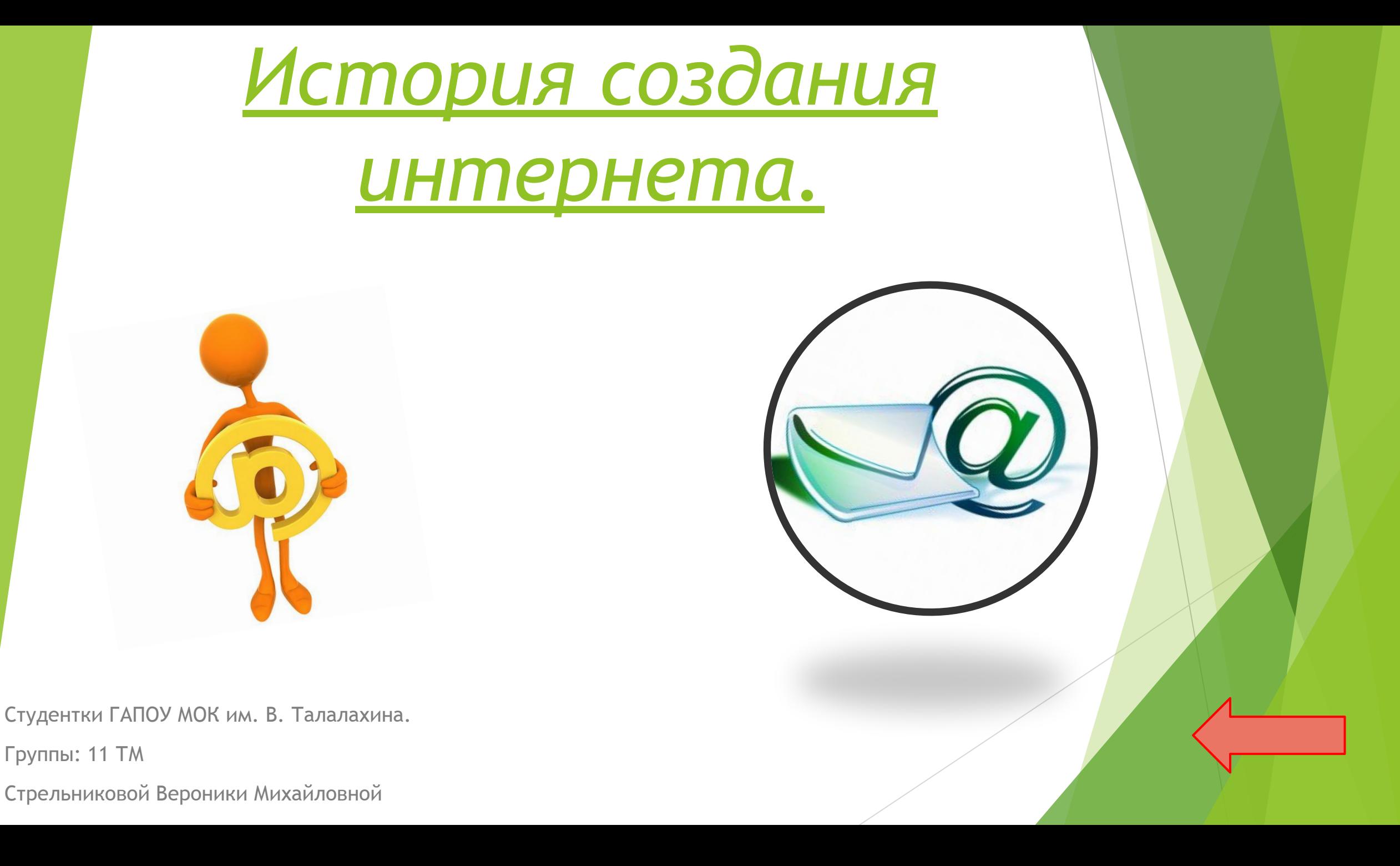

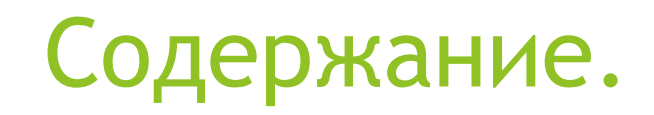

- ► 1 Главная.
- ► 2 Электронная почта это…
- ► 3 История интернета. Часть 1.
- ► 4 –. Часть 2.
- ► 5 История создания электронной почты. Часть 3.
- ► 6 Исторические факты.
- ► 7 Электронная почта для общества.
- ► 8 Заключение.
- ► 9 Список литературы.
- ► 10- Конец.

#### *Электронная почта – это…*

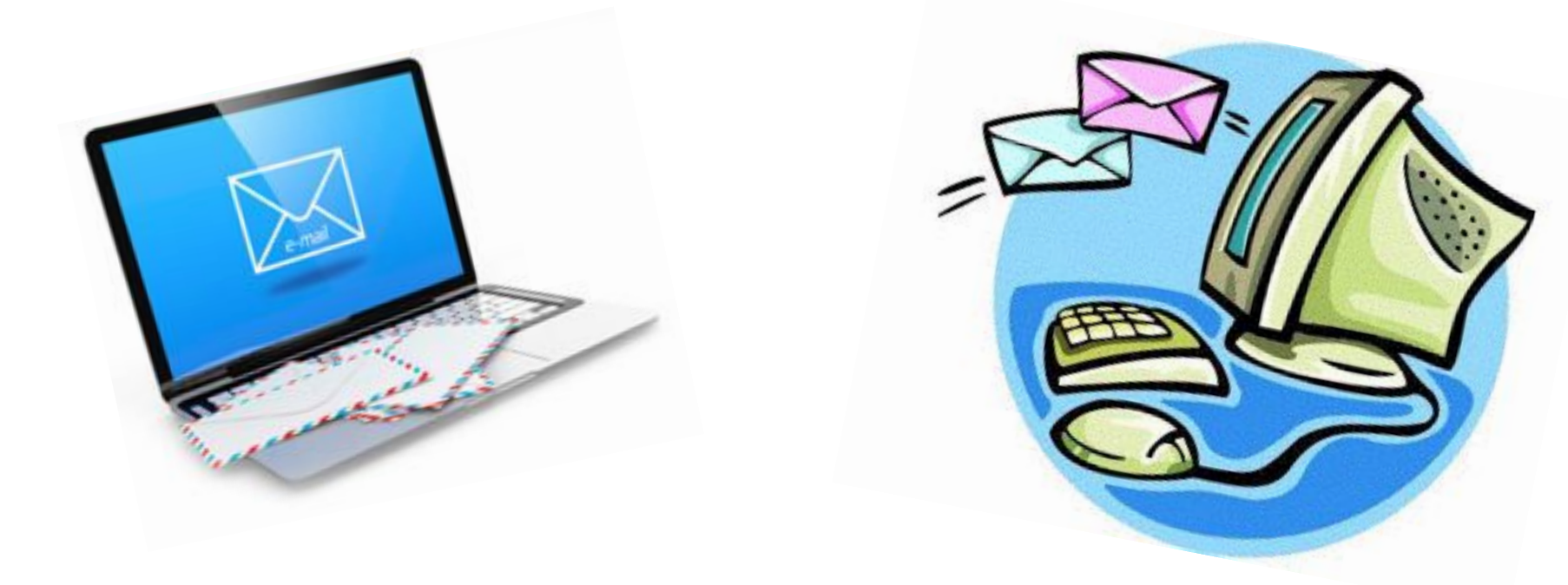

Электро́нная по́чта (англ. *email, e-mail*, от англ. *electronic mail*) — технология и служба по пересылке и получению электронных сообщений (называемых «письма», «электронные письма» или «сообщения») между пользователями компьютерной сети (в том числе — Интернета)

Электронная почта по составу элементов и принципу работы практически повторяет систему обычной (бумажной)почты, заимствуя как термины (почта, письмо, конверт, вложение, ящик, доставка и другие), так и характерные особенности — простоту использования, задержки передачи сообщений, достаточную надёжность и в то же время отсутствие гарантии доставки.

#### *История создания электронной почты. Часть 1.*

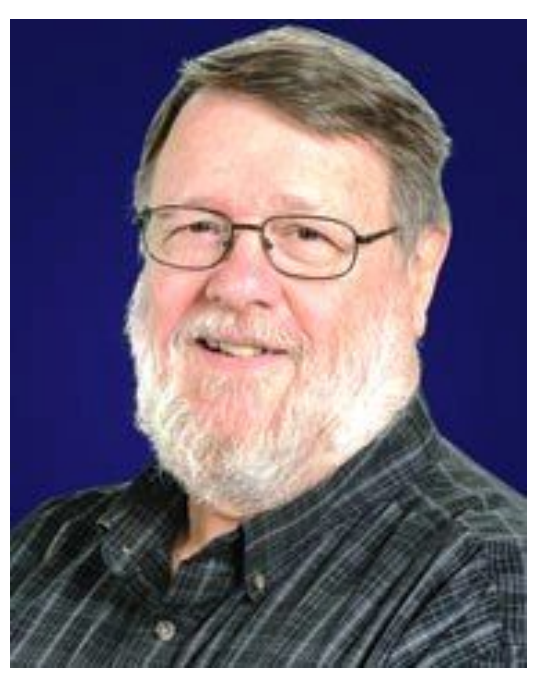

Рей Томлинсон.

В 1968 году под эгидой Министерства обороны США в компании Bolt Beranek and Newman (BBN) проходила работа по созданию секретного проекта -сети ARPAnet, являющейся предшественником - или зародышем - Интернета. Рей Томлинсон был рядовым компьютерным инженером в BBN и трудился над проектом SNDMSG (от "send message") - программой, которая позволила бы программистам и исследователям из BBN отправлять сообщения друг другу (передавать файлы через сеть ARPAnet) для координации работ.

## *История создания электронной почты. Часть 2.*

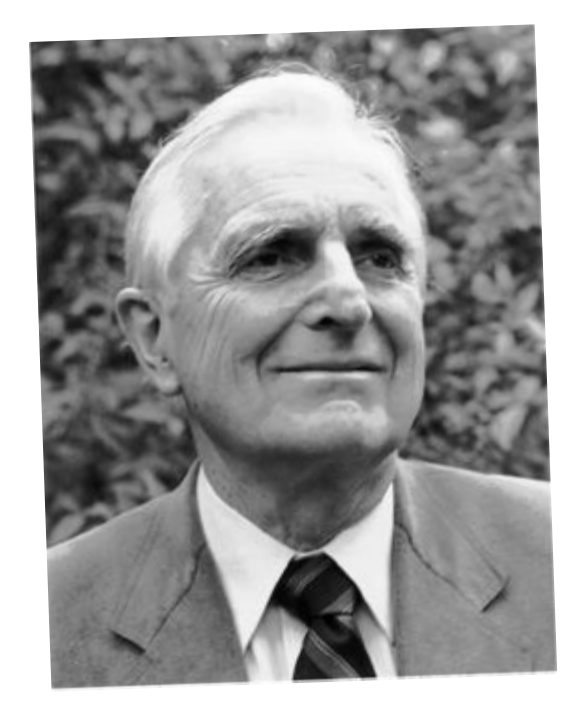

Дуг Энгельбарт.

Разработка SNDMSG продолжалась около полугода, и результат усилий Рея Томлинсона не был верхом совершенства, но годился для работы на первое время. SNDMSG работала только в локальной сети, с ее помощью пользователи могли создавать текстовый файл и отсылать его в "почтовый ящик". "Почтовый ящик был файлом с особым именем", - писал позже Томлинсон, - его особенность заключалась в том, что пользователи могли записывать сколько угодно сообщений в него, но не могли переписать или прочитать то, что в нем уже было." Первую систему обмена текстовыми сообщениями до Томлинсона создал Дуг Энгельбарт из Стенфорда, а Рэй придал ей вид почтового конверта с графами "куда", "кому" и самим текстом письма. Он же решил для удобства завести на каждом компьютере виртуальный почтовый ящик.

## *История создания электронной почты. Часть 3.*

На вопрос, что толкнуло его на изобретение электронной почты, Рей Томлинсон ответил: "В основном то, что это была неплохая идея... Мне никто не давал указания пойти и придумать эту почту". Однако знакомый нам вид электронная почта приобрела только после серьезной доработки программы Лоуренсом Робертсом(Lawrence G.Roberts). Робертс предусмотрел просмотр списка всех писем, выборочное чтение нужного сообщения, сохранение письма в отдельном файле, пересылку другому адресату и возможность автоматической подготовки ответа. Если уж непременно присваивать звание "отца электронной почты", то его в равной мере заслужил: ЭНГЕЛЬБАРТ, ТОМЛИНСОН И РОБЕРТС.

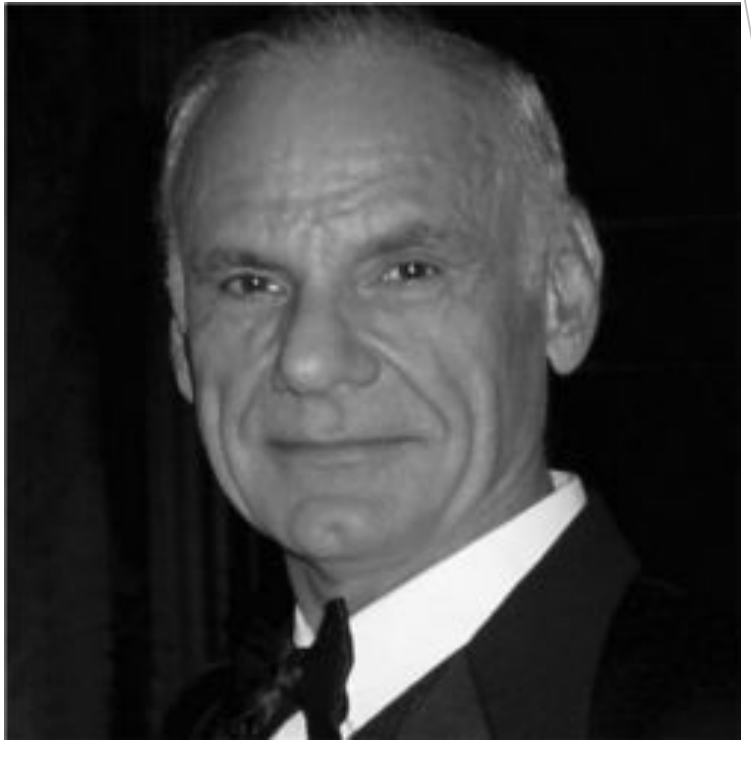

Лоуренс Робертс

## *Исторические факты.*

- 1975 год. Появилась первая почтовая рассылка. Ее основателем стал Стив Уолкер. Первая почтовая рассылка не была автоматизирована, и все делалась вручную. Лист рассылки любителей научной фантастики вскоре стал наиболее популярной неофициальной рассылкой.
- 1975 год. Джон Виттал разработал программу "MSG", первую почтовую программу, которая была построена по принципу "все включено" и обеспечивала возможность составления ответа на полученное сообщение, пересылки писем и сортировки корреспонденции.
- 1979 год, 12 апреля день рождения смайлика. Именно в этот день Кеевин Маккензи обратился в "Message Services Group" с письмом, в котором предлагалось включать в "сухие" компьютерные тексты некоторые символы, обозначающие эмоции.
- 1994 год. Электронная почта впервые была использована для рассылки "спама". Пионером в распространении спама стала адвокатская контора из Аризоны "Canter & Siegel". Первоначально это была реклама лотереи и грин-кард.
	- 2000 год. Ранним утром 4 мая по сетям электронной почты начал свое путешествие вирус "I love you". Каждая 15-я компания так или иначе пострадала от этого вируса.

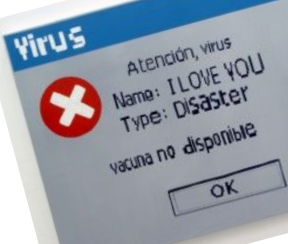

#### *Электронная почта для общества.*

► Создание электронной почты является переломным моментом в истории развития сети Интернет. Благодаря электронной почте сначала тысячи, а потом и миллионы людей с охотой приобщались к Интернету. Электронная почта совершенно неожиданно для многих возродила эпистолярный жанр, которому после изобретения телефона предрекали скорую смерть. Можно ли было предположить, что современный человек будет каждый день писать и получать десятки и сотни писем, а общее ежедневное число посланий переварит через миллиард? Сегодня в электронный конверт можно вложить не просто текст, но и фотографию, звук и даже видео, а для того чтобы завести бесплатный почтовый ящик, необходимо только иметь выход в Интернет.

#### Заключение.

Целью данной работы было рассказать об информационных технологиях в экономике, в частности об электронной почте, ее возможностях, способах передачи информации, программном обеспечении, которое используется для приема, отправки и обработки передаваемой информации. Считаю, что в данной работе поставленная цель полностью достигнута. Мною раскрыты такие понятия как электронная почта, электронный адрес (рассмотрен конкретный пример), почтовый сервер, домен (уровни доменов), прикладная почтовая программа.

Проанализированы возможности электронной почты. Рассмотрены способы приема, отправки и обработки различного рода информации.

Мною были получены знания по работе с почтовой программой Outlook Express (запуск программы, интерфейс, рабочие папки электронной почты), а также умение работать с почтовыми сообщениями (получение, чтение и обработка, ответ на сообщение, составление нового сообщения, вложенные файлы).

С этими знаниями отрываются новые возможности применения информационных технологий в экономике.

Это позволяет рационально организовать рабочее время, тем самым повысить производительность своего своего труда. Создать электронную почту довольно просто, к настоящему времени есть множество сервисов предоставляющих такие услуги. В следующих статях мы поговорим о том как создать электронную почту и рассмотрим самые популярные в России почтовые сервисы.

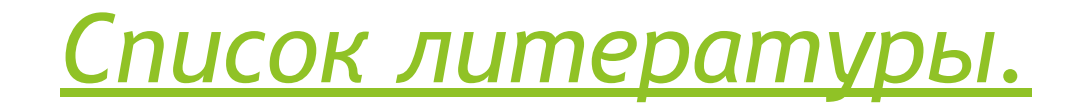

1.Драгунова Л.С., Морозова Г.А. Глобальная компьютерная сеть Интернет: Учебное пособие. – Новосибирск; Сибирский университет потребительской кооперации, 2003. – 47 с.

2.Евдокимов В.В. Экономическая информатика. 3 части. – СПб.: Питер, 1992.

3.Информатика: Учебник для вузов / Под ред. Н.В. Макаровой. – М.: Финансы и статистика, 2006. – 768 с.

4.Информационные системы в экономике: Учебник / Под ред. проф. В.В. Дика. – М.: Финансы и статистика, 1996.

5.Симонович С.В. и др. Информатика: Базовый курс. – СПб: Питер, 2001.

- ► RFC 822 *Standard for ARPA Internet Text Messages*
- ► RFC 2142 *Mailbox Names for Common Services, Roles and Functions*
- ► RFC 2368 *The mailto URL scheme*
- ► RFC 5322 *Internet Message Format*
- ► RFC 2045 *Format of Internet Message Bodies*

Конец.

# Спасибо за внимание.